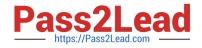

# 1Z0-1082-21<sup>Q&As</sup>

Oracle Profitability and Cost Management 2021 Implementation Essentials

## Pass Oracle 1Z0-1082-21 Exam with 100% Guarantee

Free Download Real Questions & Answers **PDF** and **VCE** file from:

https://www.pass2lead.com/1z0-1082-21.html

### 100% Passing Guarantee 100% Money Back Assurance

Following Questions and Answers are all new published by Oracle Official Exam Center

Instant Download After Purchase

- 100% Money Back Guarantee
- 😳 365 Days Free Update
- 800,000+ Satisfied Customers

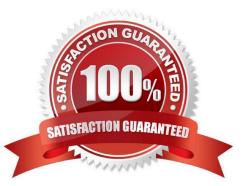

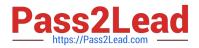

#### **QUESTION 1**

Which two are valid ways to delete a dimension member?

- A. importing a dimension structure into the application
- B. using EPM Automate
- C. using the Dimension Management feature
- D. using Smart View

Correct Answer: AC

#### **QUESTION 2**

Assume that the proper data permissions have been assigned In Profitability and Cost Management. Which two actions can you perform In Smart View?

A. Display Analysis Views and Profit Curves that you created in Profitability and Cost Management in an Excel spreadsheet.

B. Create reusable Smart Queries to use for ad hoc reporting and analysis In Excel.

C. Update driver data in Excel and submit the changes back to Profitability and Cost Management.

D. Update dimension members and properties In Excel and submit the changes back to Profitability and Cost Management.

Correct Answer: BD

#### **QUESTION 3**

You update the name of a member that Is used In a number of allocation rules.

After deploying the changes to the database, what step can you take next to update your rules?

A. The system automatically propagates the name change to your allocation rules; no additional step is necessary.

- B. Use the Find and Replace tool In the Manage Rules screen to replace the member In all rules that use It.
- C. On the Mass Edit tab of the Designer screen, create and run a job to replace the member in all rules that use it.
- D. Use the ReplaceMember command In EPM Automate to replace the member In all rules that use It.

Correct Answer: D

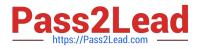

#### **QUESTION 4**

Which role is required to create and manage user accounts for Profitability and Cost Management?

- A. Service Administrator
- B. Identity Domain Administrator or Security Administrator
- C. Identity Domain Administrator or Service Administrator
- D. Identity Domain Administrator
- E. Security Administrator

Correct Answer: A

#### **QUESTION 5**

Which dimension Is required for a Profit Curve chart In the application?

- A. Point of View Dimensions
- B. Department Dimension
- C. Profit Dimension
- D. Profit Attribute Dimension
- Correct Answer: C

<u>1Z0-1082-21 Practice Test</u> <u>1Z0-1082-21 Study Guide</u>

1Z0-1082-21 Exam Questions